機 能

既に組込み済の**Moving Head** に対し、 **Head** の傾斜あるいは回転方向を逆転させたい場合 がある。そんな時、このモジュールを受信機とサーボの間に挿入すれば**,** 簡単に思いの方向・ 動作量で作動させることができる。

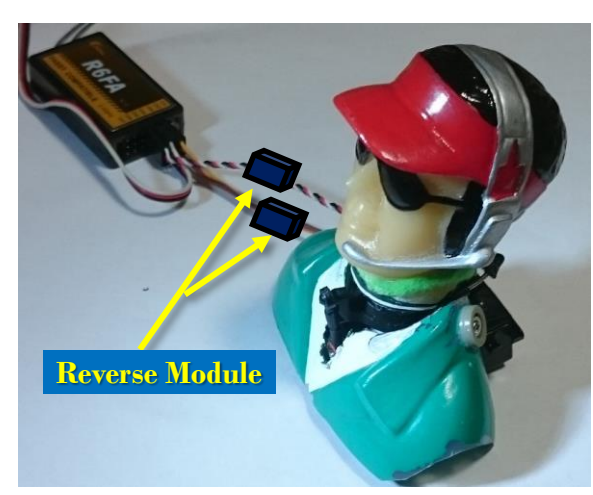

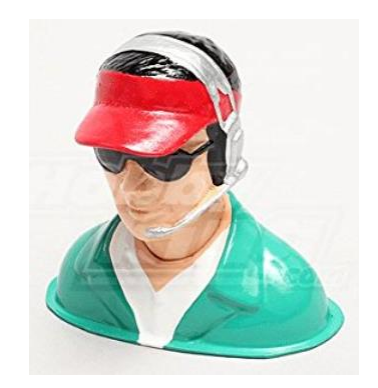

中型機用パイロット人形 H83 x W89 x D46mm

動画 : https://www.youtube.com/watch?v=Zi5VtE28Yr8&feature=youtu.be

#### 背 景

或る日、サーボの動作方向を良く考えずに **Moving Head** を作ってしまった。そもそもこれが、 開発するきっかけ(羽目)となった(必要は発明の母ってか!)。動作は、ラダーとエレベータに連 動させたい。 しかも、動作方向はスティックと同一としたい。一度、作り込んだサーボなどを作り 直すのは大変な作業となる。やる気も失せる。ハードウエアをいじくらずに、なんとかならないもの かと考えた末に今回の方式に辿り着いた。 が、開発期間を考えれば作り直した方が早かった。 開発に当たっては、ネットの方々に大変お世話になりました(感謝します)。 また、製作の参考 にしたのは、自作の"**Serial Servo**"の経験が大きい(これもネットからヒント)。 後で判明したが "**Serial Servo**"は既に製品化されていた(近藤科学さん)。 "**Serial Servo**"は"**S-BUS**"に類するもの と考えている。 筆者の"**S-BUS**"は、**UART**通信ポートを用い、**Servo Name** を**1**キャラクタ(文字)で 表現するので、**60**個以上のサーボを並列接続でき、通常 **rate** (**50Hz**程度)では同時的動作が可 能となる。

特 長 . ハードウエアをいじくらずに、受信機とサーボの間に挿入するのみで実装可能

- ・ サーボ信号は、**PIC12F1822**で作り出しているので、繰り返し **rate** を任意に設定可能 通常は**50Hz** だが、これを**60Hz** にしてしまうとか。これにより、素早いサーボ応答が可能
- ・ 受信機からの信号パルス幅計測はディジタルピン(**RA5**)設定することで、計測可能。 アナログ設定も試したが(当然だが)、今一、解像度が足りない(**8MHz**クロック時)

ディジタル ➠ **260** ~ **590**

 $T$ + $\Box$  $\gamma$   $\rightarrow$  23 ~ 53

**C** 言語でコーディングして、この値なら実質的に充分と考える。 チリチリ音も消える。 ノイズによる計測ミスも想定したが、シュミット入力のためか全く感じられない。

- ・ ピン割当ては**ICSP** を可能としている(書込の際いちいち配線代えをするのは面倒臭い)。
- ・ **Serial Pin(RA4:UART:TX)**でモニタもできるので都合が良い(パルス幅計測時など)。

動 作

- ・ **R/C**受信機からのパルス幅をディジタル(**RA5**)でカウントする **=> 260**~**590 (int)**
- ・ それをマッピング関数 **map()** でサーボ信号幅に反転変換する
- ・ 反転変換値はタイマ機能によって繰り返しサーボ信号を出力する(連続出力)
- ・ タイマ割り込み処理が不定期に行なわれる。 ( **main()** 関数が実行されている時 )

タイムチャート

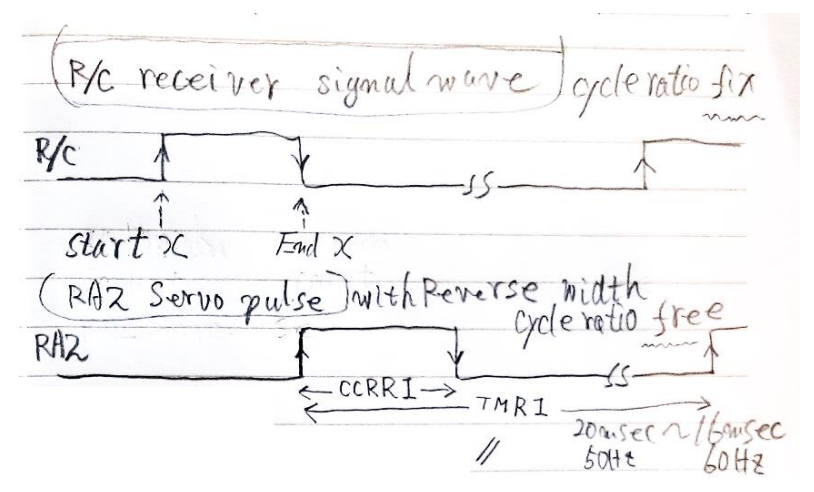

## ピン割当て

PIC12F1822 pin assignment

- R/C 2 RA5 in 7 RA0
	- 1 VDD (+) 8 VSS (Connect to )
		-
- TX 3 RA4 out 6 RA1 out --> FlashLED(10);
	- 4 RA3, MCLR 5 RA2 out --> Servo Signal (CCP1)& LED

### 回 路

回路と言う程でもないが、今回は"おもちゃ用" なので、ディジタル部品に必須の電源パスコンを 省略している。 プロの方は、**0.1uF**程度の積層セラミックキャパシタなどを追加して頂きたい。

#### 搭載用の機体

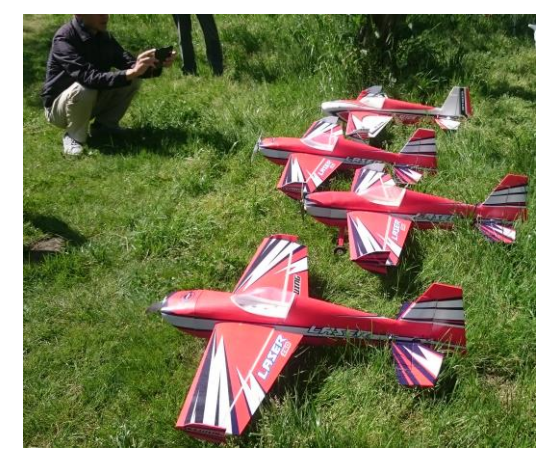

今回は、ショップ"雷"さん発売の"**LASER**" **:**

**3D** 機として、ジャイロとの相性が非常に良い。 (筆者の操縦はまだまだ素人ですが**……**)

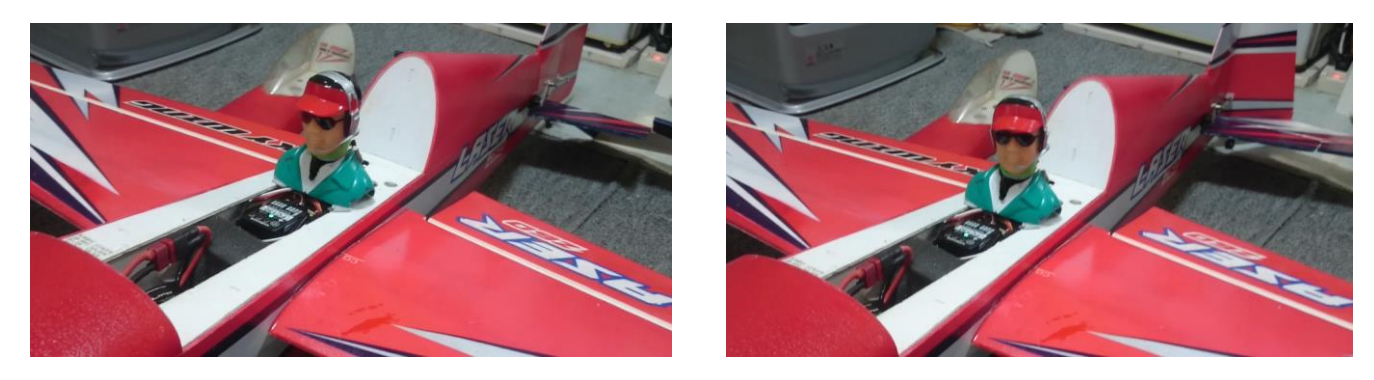

エレベーター : ダウン *internal parameter in the season in the season in the season in the season in the season* in the season in the season in the season in the season in the season in the season in the season in the season in t

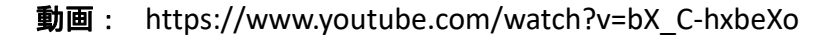

エレベーターとラダーサーボ制御はほぼ同じだが、 *warm\_up***()** が異なる(面白味?)。

/\* \*\*\*\*\*\*\*\*\*\*\*\*\*\*\*\*\*\*\*\*\*\*\*\*\*\*\*\*\*\*\*\*\*\*\*\*\*\*\*\*\*\*\*\*\* \* SERVO\_REVERSE\_DIO.c for Elevater Servo \* Renewal 2019.5.12 mtakapii \* \* ●動作:サーボ反転 \* ・R/C受信機からのパルス幅をカウントする=>260~590 (int) \* ・それをマッピング関数でサーボ信号幅に反転変換する \* ・反転変換値はタイマ機能によって繰り返しサーボ信号を出力する \* ●特長 \* ・組込み済のサーボを反転(逆転)可能 \* ・PIC 12F1822(8pin)だけで実現可能 \* ・サーボ出力信号繰り返しrateを変更可能(50Hz,60Hz...) \* \* PIC12F1822 \* MLAB X IDE v4.01, XC8 v1.43 \* 8MHz Baud Rate:38400 bps, 16-bit Baud Rate \* \* PIC12F1822 pin assignment 1 VDD(+) 8 VSS (Connect to - ) \* R/C 2 RA5 in 7 RA0 \* TX 3 RA4 out 6 RA1 out-->FlashLED(5); \* 4 RA3,MCLR 5 RA2 out Servo Signal (CCP1)& LED \* FlashLED(5); \* \* http://atalpha.web.fc2.com/pic/pic\_204\_RS232C\_2.html \* http://diy.ease-labs.com/?page\_id=1584 \* http://physics.cocolog-nifty.com/weblog/2014/10/pwm-ea25.html \* http://mitt.la.coocan.jp/pic/pic5\_23.html \*\*\*\*\*\*\*\*\*\*\*\*\*\*\*\*\*\*\*\*\*\*\*\*\*\*\*\*\*\*\*\*\*\*\* #include <xc.h> #include <stdlib.h> #include <stdio.h> #include <stdbool.h> #define \_XTAL\_FREQ 8000000 // for delay\_ms(x)... //\*\*\*\*\*\*\*\*\*\*\*\*\*\*\*\*\*\*\*\*\*\*\*\*\*\*\*\*\*\*\*\*\*\*\*\*\*\*\*\*\*\*\*\*\*\*\* #pragma config FOSC = INTOSC, WDTE = OFF, PWRTE = OFF, MCLRE = OFF, CP =OFF //#pragma config FOSC = INTOSC, WDTE = OFF, PWRTE = OFF, MCLRE =ON, CP =OFF #pragma config CPD = OFF, BOREN = ON, CLKOUTEN = OFF, IESO = OFF, FCMEN= OFF #pragma config WRT = OFF, PLLEN = OFF, STVREN = ON, BORV = LO, LVP = OFF //#pragma config CCPMX = RA2 // CCP1 ==> RA2 long map(long x, long in\_min, long in\_max, long out\_min, long out\_max) { return (x - in\_min) \* (out\_max - out\_min) / (in\_max - in\_min) + out\_min ; } //#define TMR1\_OFFSET 25536 #define TMR1\_OFFSET 15000 //#define TMR1\_MAX TMR1\_OFFSET+4600 // Retracted Position //#define TMR1\_MIN TMR1\_OFFSET+1300 // Pendulum Position #define TMR1\_MAX TMR1\_OFFSET+4600 // Retracted Position #define TMR1\_MIN TMR1\_OFFSET+2600 // Pendulum Position #define TMR1\_CEN (TMR1\_MIN+TMR1\_MAX)/2 // Center #define WIDTH\_MIN 260 // Receive Pulse width MIN // Receive Pulse width MAX #define WIDTH\_CEN (WIDTH\_MIN+WIDTH\_MAX)/2 // Receive Pulse width CENTER unsigned short width = TMR1\_CEN; int  $x = 0$ ;

#define LED RA1 #define TRIM -300

## *Moving Head* :*Servo Reverse Module with* **PIC12F1822 Program list**

```
void interrupt ccp1( void ){ // Timer Interrupt Process
  if( TMR1IF ){
    //putch("t");
    RA2 = 1; // Servo Signal ==> HIGH
    CCPR1 = width + TRIM; // Set width 
    TMR1 = TMR1_OFFSET; // 20msec
    TMR1IF = 0; // Reset flag
  }
  // CCP1 Interrupt Process
  if( CCP1IF ){
    //putch("c");
    RA2 = 0; // to LOW Level
    CCP1IF = 0; // Compare match Flag Clear
  }
}
void FlashLED(int i);
void warm_up();
void set_width();
// ********* main *********
void main() {
  char ch;
  //OSCCON = 0b01101010; // Int clock -->4MHz
  OSCCON = 0b01110000;<br>TRISA = 0b11101001;
                               // RA1, RA2, RA4 -->out
  PORTA = 0x00;//CCP1CON = 0b00001100; // ==>PWM Mode 
  ANSELA = 0x00:
  CCP1CON = 0b00001010; //--> compare mode
  //T1CON = 0b00100100 ; // Frequency DIvid --> 1/4 
  T1CON = 0b00000100; // Frequency DIvid -->
  // ----------------- UART ---------------------------
  //APFCONbits.RXDTSEL = 1; // RX --> RA5 pin
  APFCONbits.TXCKSEL = 1; // TX --> RA4 pin
  WPUA = 0b00011111; // RA5
  nWPUEN = 0;
  RCSTA = 0b10010000; // 0x90 8 bit, Continus
  TXSTA = 0b00100100; // 0x24 US, 8bit, Non parity<br>BAUDCON = 0b00001000; // Baud Rate set is 16 bit
                                  // Baud Rate set is 16 bit mode
  SPBRGH = 0:
  //SPBRGL = 103; // 2400 bps at 4 MHz
  //SPBRGL = 207; // 38400 bps at 32 MHz<br>//SPBRGL = 25; // 38400 bps at 4 MHz
  //SPBRGL = 25; // 38400 bps at 4 MHz<br>SPBRGL = 51; // 38400 bps at 8 MHz
                          // 38400 bps at 8 MHz
  // -------------------------------------------------------
  TMR1 = TMR1_OFFSET;
  TMR1ON = 1; // Start Timer 1<br>TMR1IF = 0; // Timer flag clea
                        // Timer flag clear
  CCP1IF = 0;__delay_ms(300);
  FlashLED(10); 
  printf("¥r¥nStarted Servo Reverse !!");
  printf("¥r¥nfor Elevator Servo ");
  printf("¥r¥nmtakapii 2019.5.12 ");
  width = TMR1_CEN;
  warm_up();
  warm_up();
  warm_up();
    __delay_ms(300);
  printf("¥r¥n");
```

```
while(1){
    //printf("%d ", PORTAbits.RA5);
    x = 0;while(PORTAbits.RA5 == 0); // find rise up RA5
    while( PORTAbits.RA5 == 1 ){ // count until Low Level
      x++; // Result ==> x
    }
    //printf(" :\%d", x); // for Measuring
    set_width();
    //__delay_ms(200);
 } 
}
/* Needed below putch() */
void putch(unsigned char byte){
  while(!TXIF)
    continue;
  TXREG = byte;
}
// LED
void FlashLED(int i){
  while(i--){
    RA1 = 1; __delay_ms(100);
    RA1 = 0; __delay_ms(100);
 }
}
void warm_up(){
  int cent = WIDTH_CEN;
  x = cent;
  set_width();
   __delay_ms(500);
  for( x=cent ; x < WIDTH_MAX; x += 5) {
    set_width();
      leddelay_ms(15);
  }
    __delay_ms(500);
  for(x=WIDTH_MAX; x > WIDTH_MIN; x = 5) {
    set_width();
      leddelay_ms(15);
  }
    delay ms(500);
  for(x=WIDTH_MIN; x<cent; x += 5) {
    set_width();
      leddelay_ms(15);
  }
    __delay_ms(500);
  set_width();
}
void set_width(){
  width = map(x, WIDTH_MIN,WIDTH_MAX, 
TMR1_MAX,TMR1_MIN) ; //Reverse 
  PEIE = 1;GIE = 1; // all interruption --> Enable
  TMR1IE = 1; // Timer 1 --> Enable
  CCP1IE = 1; // Compare match --> Enable
}
```
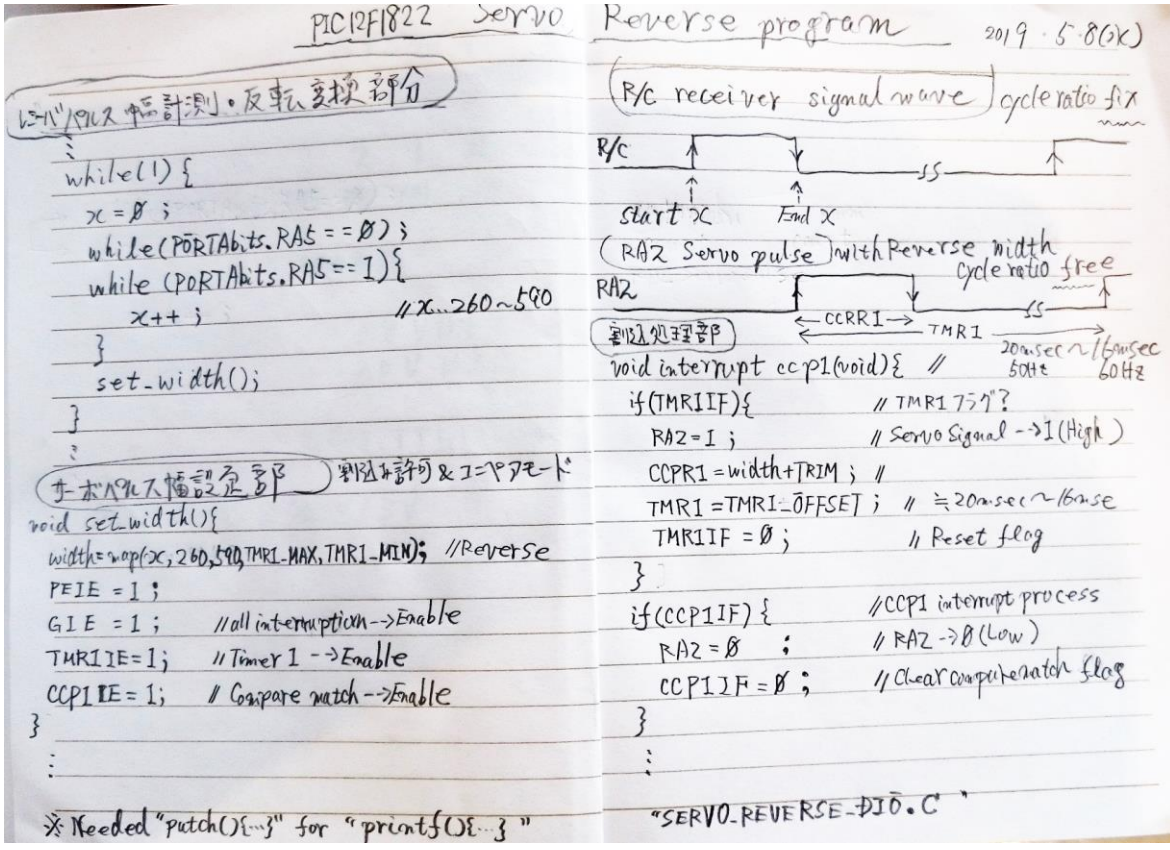

# 開発環境

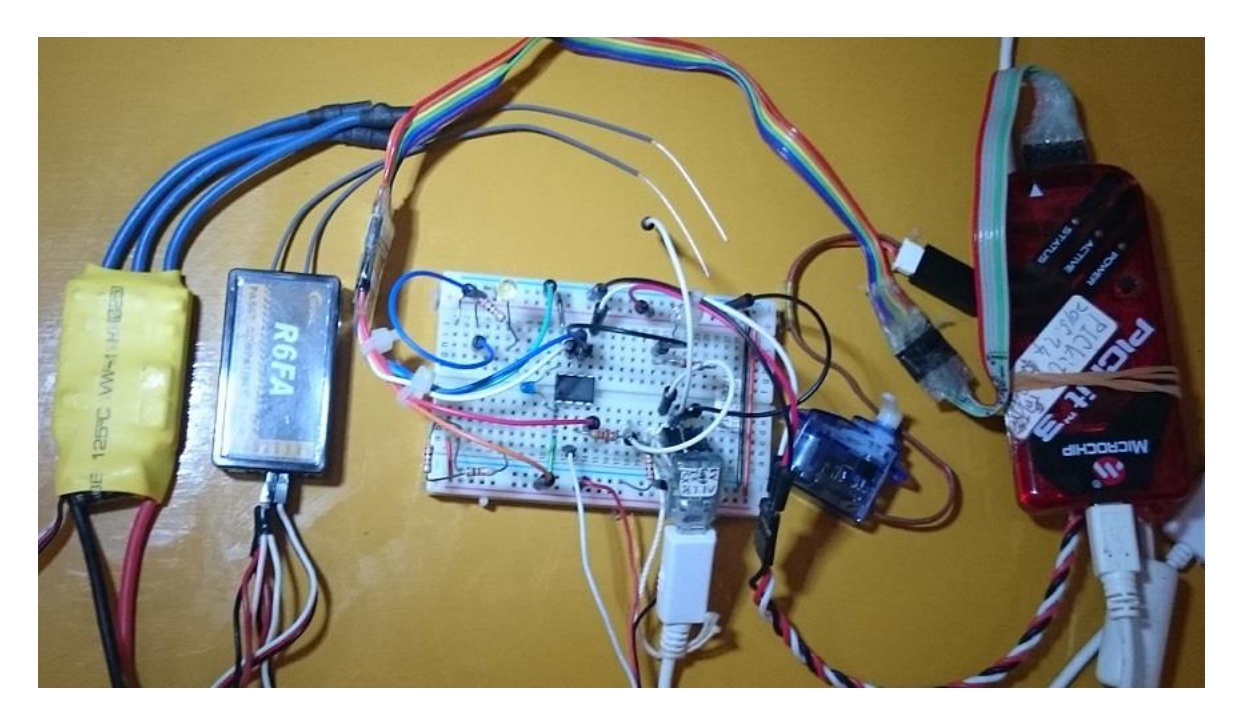